# **Altlastenvollzug mit GIS : Verknüpfung von Datenbank und digitaler Karte**

Autor(en): **Philipp, R. / Müller, C.**

Objekttyp: **Article**

Zeitschrift: **Bulletin für angewandte Geologie**

Band (Jahr): **2 (1997)**

Heft 1

PDF erstellt am: **06.08.2024**

Persistenter Link: <https://doi.org/10.5169/seals-219961>

#### **Nutzungsbedingungen**

Die ETH-Bibliothek ist Anbieterin der digitalisierten Zeitschriften. Sie besitzt keine Urheberrechte an den Inhalten der Zeitschriften. Die Rechte liegen in der Regel bei den Herausgebern. Die auf der Plattform e-periodica veröffentlichten Dokumente stehen für nicht-kommerzielle Zwecke in Lehre und Forschung sowie für die private Nutzung frei zur Verfügung. Einzelne Dateien oder Ausdrucke aus diesem Angebot können zusammen mit diesen Nutzungsbedingungen und den korrekten Herkunftsbezeichnungen weitergegeben werden.

Das Veröffentlichen von Bildern in Print- und Online-Publikationen ist nur mit vorheriger Genehmigung der Rechteinhaber erlaubt. Die systematische Speicherung von Teilen des elektronischen Angebots auf anderen Servern bedarf ebenfalls des schriftlichen Einverständnisses der Rechteinhaber.

#### **Haftungsausschluss**

Alle Angaben erfolgen ohne Gewähr für Vollständigkeit oder Richtigkeit. Es wird keine Haftung übernommen für Schäden durch die Verwendung von Informationen aus diesem Online-Angebot oder durch das Fehlen von Informationen. Dies gilt auch für Inhalte Dritter, die über dieses Angebot zugänglich sind.

Ein Dienst der ETH-Bibliothek ETH Zürich, Rämistrasse 101, 8092 Zürich, Schweiz, www.library.ethz.ch

#### **http://www.e-periodica.ch**

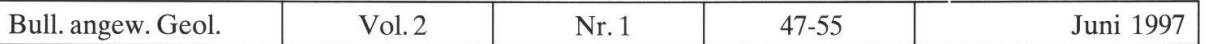

# Altlastenvollzug mit GIS: Verknüpfung von Datenbank und digitaler Karte

mit 7 Figuren

R. Philipp\* & C. Müller\*\*

#### Zusammenfassung

Der Vollzug der Umweltschutz- und Raumplanungsgesetzgebung bedingt die Ermittlung und Verwaltung einer Grosszahl von Raum- und Sachdaten. Für den täglichen Gebrauch durch die Vollzugsbehörden sind multifunktionale Vollzugsapplikationen erforderlich. Für komplexe raumbezogene Fragestelsind heutzutage Geographische oder Landes-Informationssysteme (GIS oder LIS) unerlässlich.

Am Beispiel des Altlastenvollzugs im Kanton Solothurn wird hier ein möglicher Ansatz für die Anbindung einer Vollzugsapplikation (Datenbank Eva! v2.1)<sup>1</sup> an ein GIS (ArcView™ v3.0) aufgezeigt. Das Konzept sieht eine Verknüpfung beider Systeme vor, wobei ein minimaler Datenaustausch über eine DDE-Schnittstelle stattfindet.

#### Résumé

L'application des lois sur la protection de l'environnement et de l'aménagement du territoire demande le recensement de nombreuses données géographiques et d'informations relatives à l'objet. Le travail quotidien des autorités nécessite des logiciels multifonctionnels. La gestion des problèmes complexes exige l'utilisation de systèmes d'information géographique (SIG).

Une méthode practicable de lier une application administrative (base de données  $Eva!$  v2.1)<sup>1</sup> avec un SIG (ArcView™ v3.0) sera y demontrée à l'exemple de la gestion des sites contaminés au Canton de Soleure. Le concept prévoit une liaison des deux systèmes en permettant un échange minimal de données par une interface d'EDD.

## 1. Einleitung

Altlasten wurden bis anhin häufig erst durch Zufall entdeckt. Die Gefahr von weltbelastungen oder -schäden durch Altlasten konnte oftmals nicht frühzeitig erkannt und behoben werden, so dass erst nach dem Auftreten von Schäden Massnahmen zur Gefahrenabwehr und Sanierung ergriffen werden konnten. Bei Bauarbeiten führte das unerwartete Auftreten von Altlasten zudem vielfach zu kostspieligen Verzögerungen.

Artikel 32c des revidierten Bundesgesetzes über den Umweltschutz (USG) vom 21.12.1995 verpflichtet die Kantone, dafür zu sorgen, dass Deponien und andere

\*\* Amt für Wasserwirtschaft, <sup>4500</sup> Solothurn

<sup>1</sup> Eva! v2.1: © Bundesamt für Umwelt Wald und Landschaft BUWAL 1996, © SC+P 1996 ARC/INFO™, ArcView™: ESRI GmbH

<sup>\*</sup> SC+P Sieber Cassina <sup>+</sup> Partner AG, <sup>8004</sup> Zürich

durch Abfälle belastete Standorte saniert werden, wenn sie zu schädlichen oder lästigen Einwirkungen auf die Umwelt führen oder die Gefahr besteht, dass solche Einwirkungen entstehen. Die Kantone erstellen zu diesem Zweck einen öffentlich zugänglichen Kataster der Deponien und der anderen durch Abfälle belasteten Standorte. Die flächenhafte Erfassung von Verdachtsstandorten bildet eine unverzichtbare planerische Grundlage und Entscheidungshilfe zur Vorsorge, zur Gefahrenund zur koordinierten Lösung der Altlastenproblematik. Deponien und andere durch Abfälle belastete Standorte (belastete Standorte) umfassen:

- a) betriebene und stillgelegte Deponien und andere Abfallablagerungen,
- b) Standorte von betriebenen und stillgelegten Betrieben und Anlagen, in denen mit umweltgefährdenden Stoffen oder Organismen in erheblicher Menge und Dauer umgegangen wurde, so dass mit einer Belastung durch Abfälle zu rechnen ist (Betriebsstandorte),
- c) Standorte, die wegen eines ausserordentlichen Ereignisses oder wegen einer Betriebsstörung mit umweltgefährdenden Stoffen oder Organismen belastet sind (Unfallstandorte).

#### 2. Erfassung und Erstbewertung von Verdachtsstandorten

Ein Ausschuss der Arbeitsgruppe «Gefährdungsabschätzung bei Altlasten» des BUWAL, welchem <sup>8</sup> Kantone und das Eidgenössische Militärdepartement EMD angehörten, hat ein Verfahren zur Erfassung und Erstbewertung von Verdachtsstandorten und Altlasten erarbeitet. Ziel der Arbeit dieses Ausschusses war, allgegültige Kriterien für die Erstellung eines Katasters gemäss Art. 32c Abs. <sup>2</sup> USG rev. zu finden. Im weiteren wollte sie ein Modell für die Erfassung und bewertung dieser Standorte entwickeln, welches von den Kantonen übernommen und entsprechend ihren speziellen Verhältnissen angepasst werden kann. Nicht letzt waren auch die Bedürfnisse der Wirtschaft (Banken und Versicherungen) hinsichtlich der Bewertung von Grundstücken zu berücksichtigen.

Das vorliegende Verfahren hat zum Ziel, gesamtschweizerisch die einheitliche fassung und Erstbewertung von belasteten Standorten zu ermöglichen. Es repräsentiert zugleich die praktische Umsetzung der 1. Phase einer systematischen Altla-Altlastenbearbeitung, wie sie im Altlastenkonzept für die Schweiz vorgeschlagen wurde (Fig. 1; BUWAL 1994). Bei der Erstbewertung handelt es sich um eine qualitative Beurteilung der Standorte nach Schadstoffpotential, Freisetzungspotential und position und Bedeutung von Schutzgütern. Die Erstbewertung umfasst 2 Arbeitsschritte:

- 1. In der Vorselektion werden aufgrund von wenigen Schlüsseldaten Bagatellfälle erkannt und von der weiteren Bearbeitung ausgeschlossen.
- 2. Bei den im Verfahren verbleibenden Standorten wird mit zusätzlichen Daten in einer Priorisierung die Dringlichkeit der nachfolgenden Voruntersuchung gelegt.

Der Entscheid über den weiteren Handlungsbedarf richtet sich nach dem Grundsatz, dass bei denjenigen Standorten weitere Abklärungen erforderlich sind, welzu schädlichen oder lästigen Einwirkungen auf die Umwelt führen oder führen können. Die Feststellung eines weiteren Handlungsbedarfist nicht gleichzusetzen mit der Feststellung eines Sanierungsbedarfs. Der Entscheid über die Sanierungsbe-

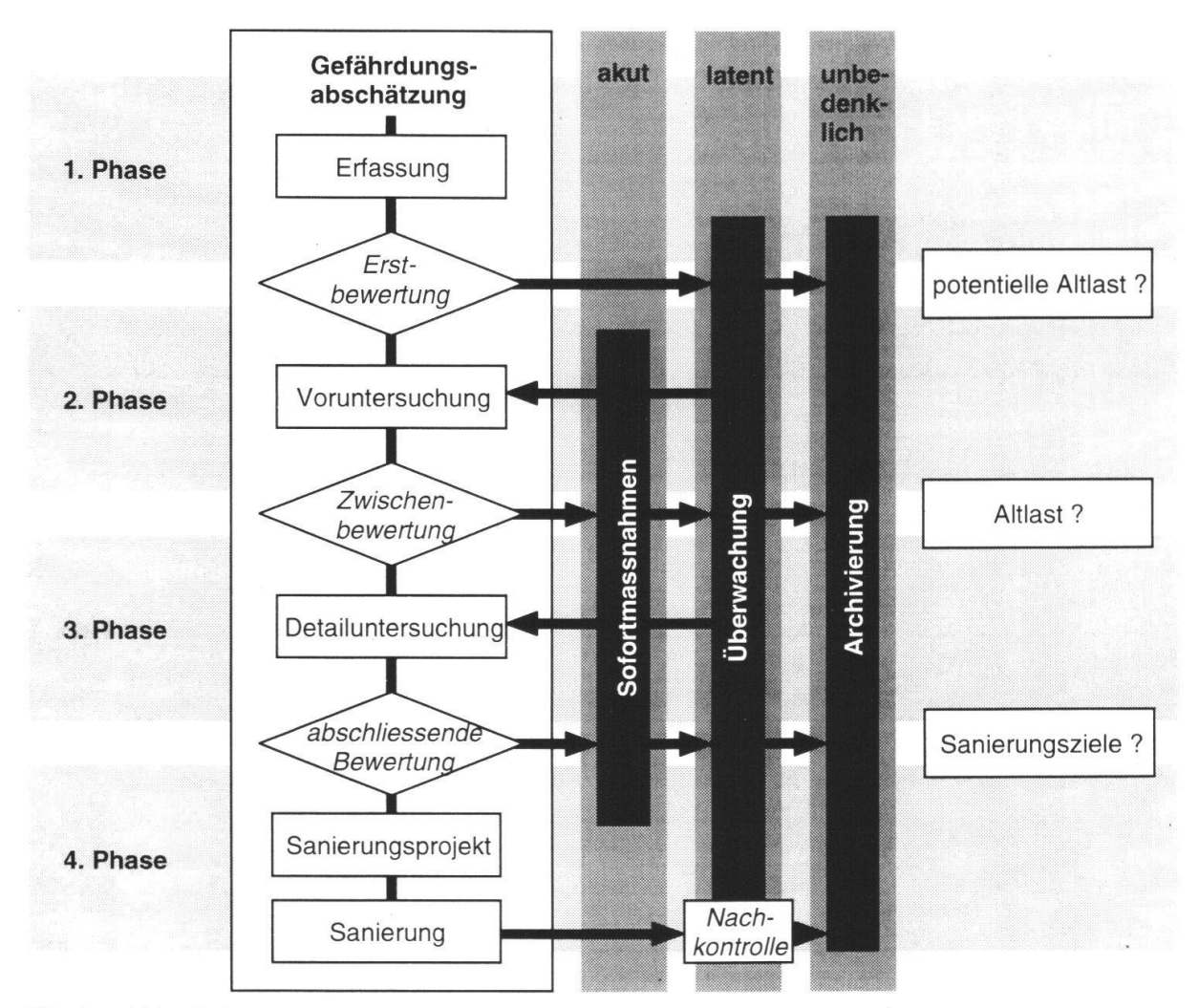

Fig. 1: Ablaufschema des BUWAL für die Altlastenbearbeitung (BUWAL 1994)

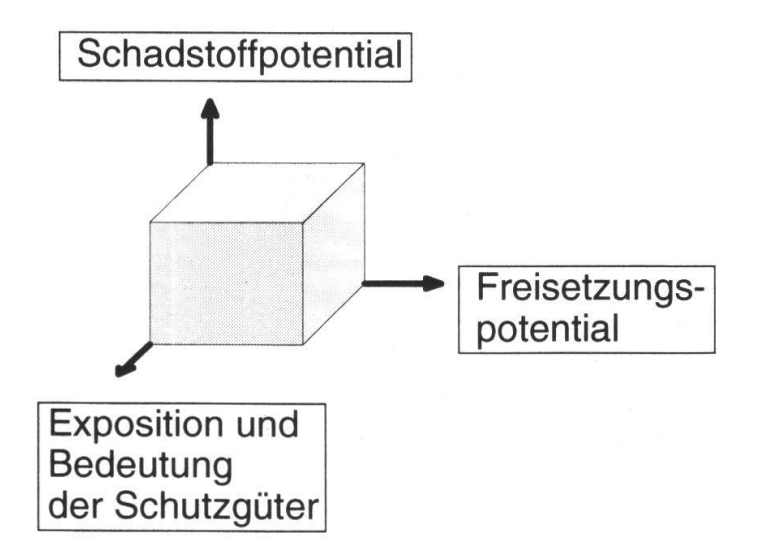

Fig. 2: Schematische Darstellung des Risikos bei Altlasten (Würfel).

dürftigkeit eines Standorts kann nicht aufgrund rein qualitativer Daten erfolgen, er muss vielmehr das Resultat einer einzelfallweisen Gefährdungsabschätzung (2. Phase der Altlastenbearbeitung) sein.

# 3. Die Datenbankapplikation Eva!

Zusammen mit dem Verfahren zur Erfassung und Erstbewertung von Verdachtsstandorten wurde die Datenbankapplikation  $Eva!$  für PC entwickelt. Die komplexe relationale Datenstruktur berücksichtigt die unterschiedlichen Daten der 3 Ty-Typen von Verdachtsstandorten (Deponien, Betriebsstandorte, Unfälle) sowie die Arbeitsschritte Vorselektion und Priorisierung. Eva! kann als selbständige time Version oder mit MS Access<sup>®</sup> benutzt werden.

Die einzelnen Module (Datentabellen und Benutzerschnittstellen) wurden so zipiert, dass sie mit wenig Aufwand den spezifischen Bedürfnissen der Benutzer angepasst werden können. Die ganze Datenbankapplikation ist mit einer on-line Fehlerkorrektur versehen. Bei nicht kompatiblen oder falschen Eingaben wird der Benutzer zur Korrektur aufgefordert. Die Applikation enthält in der Eingabemaske integriert den entsprechenden Teil des Benutzerhandbuchs. Der Sachbearbeiter erhält so schnell Erläuterungen und Definitionen zu einzelnen Datenfeldern (Philipp et al. 1996; Philipp & Ziegler 1996; BUWAL 1997).

Die Priorisierung basiert auf einem Punktesystem. Die Wertungspunkte werden unmittelbar nach der Dateneingabe angezeigt. Parallel zu dieser Bewertung wird auch die Datenungenauigkeit resp. -Unsicherheit ausgewertet. Durch diese "Fehlerrechnung" wird ersichtlich, ob eine hohe Punktzahl mangels genauer Angaben (= viele "worst case" Annahmen) entstanden ist oder auf einem durch Daten gesicherten hohen Gefährdungspotential beruht.

Im Kanton Solothurn wird der Kataster der belasteten Standorte vom Amt für Wasserwirtschaft (Deponien) und vom Amt für Umweltschutz (Betriebsstandorte, Unfälle) erstellt. Die Standortdaten werden von beiden Ämtern gemeinsam in der Datenbank Eva! gespeichert und ausgewertet.

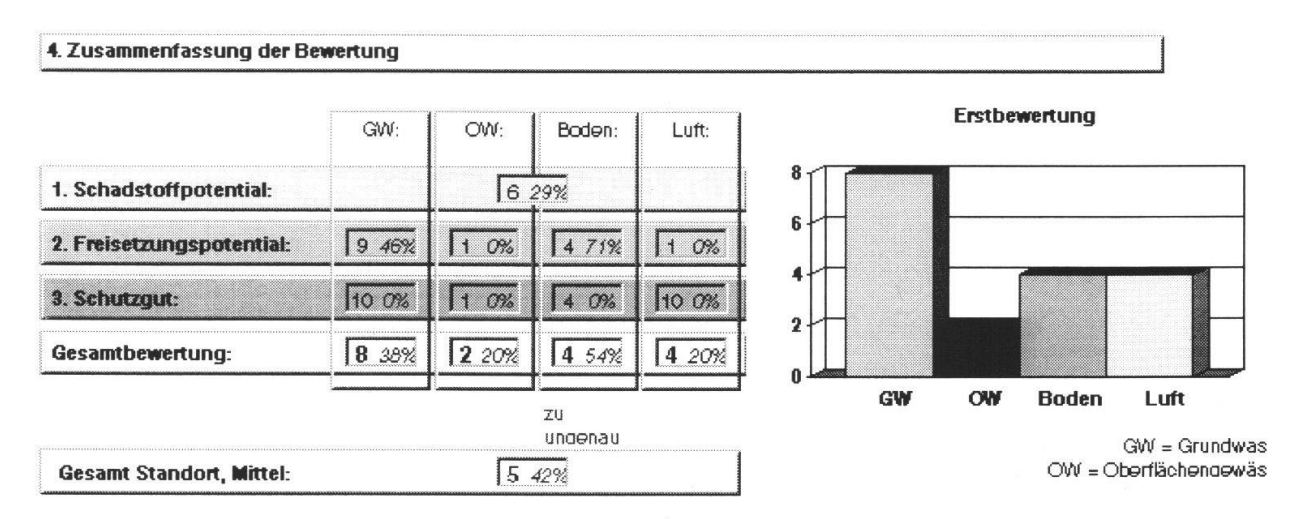

Fig. 3: Beispiel für die Bewertung eines Verdachtsstandortes: Wertungspunkte für die Dringlichkeit des weiteren Handlungsbedarfs, Datenunsicherheit in Prozenten.

# 4. Verdachtsflächenplan und GIS

Wie die meisten Kantone benutzt der Kanton Solothurn ein Geographisches mationssystem (GIS) für raumbezogene Daten verschiedenster Art. Das GIS wird dabei als Führungssystem zentral verwaltet.

Die Parzellen mit einem Altlastenverdacht werden im GIS erfasst und in einem Verdachtsflächenplan dargestellt. Im Kanton SO wurde der Verdachtsflächenplan mit ARC/INFO™ erstellt. Die Verdachtsstandorte werden parzellengenau erfasst und mit einer Objektnummer attributiert. In der Kartenlegende ist die Art der dachtsfläche und die Einstufung der Priorität für Untersuchungen dargestellt. Die Verdachtsflächen lassen sich mit verschiedenen topographischen Grundlagenkardarstellen. Sie können mit weiteren Datenebenen aus dem GIS kombiniert werden (Gewässerschutz, Hydrogeologie, Raumplanung,...). Mit ArcView™ können die raumbezogenen Daten am Bildschirm rasch und benutzerfreundlich dargestellt werden.

### 5. Verknüpfung verschiedener Datenbestände: Prinzip der "kleinen Datentöpfe"

Wie oben erwähnt werden die GIS-Daten im Kanton Solothurn zentral bearbeitet und gespeichert. Die fachspezifischen Daten hingegen werden von den zuständigen Ämtern peripher in diversen Vollzugsapplikation bewirtschaftet. Somit befinden sich die raumbezogenen Daten und die Fachdaten zu einem Verdachtsstandort auf

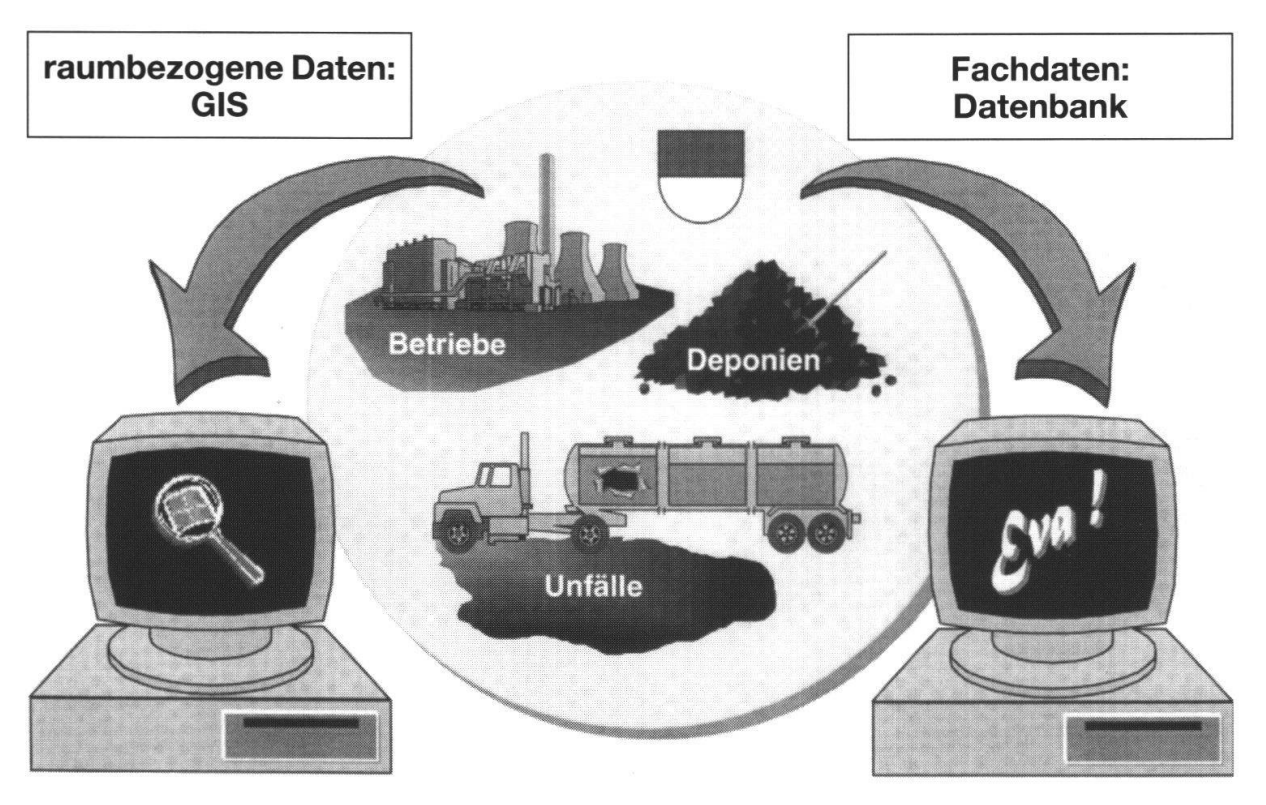

Abb. 4: Erfassung von Deponien, Betriebsstandorten und Unfällen

- in einem Verdachtsflächenplan mit GIS und
- in einer Datenbank als Kataster der belasteten Standorte.

verschiedenen EDV-Plattformen und müssen mit verschiedenen Applikationen genutzt werden. Für den Unterhalt der Datenbestände sind verschiedene stellen zuständig. Falls der Benutzer Teile der einen Datensammlung exportiert, um die Daten zu konvertieren und gemeinsam mit der zweiten Datensammlung zu nutzen, entstehen redundante Datenbestände.

Früher wurden Datensammlungen auf Grossrechnern gespeichert und standen denjenigen Benutzern zur Verfügung, welche Zugang zu diesen Grossrechner hatten ("grosse Datentöpfe"). Heute sind leistungsstarke PC's als Arbeitsstationen

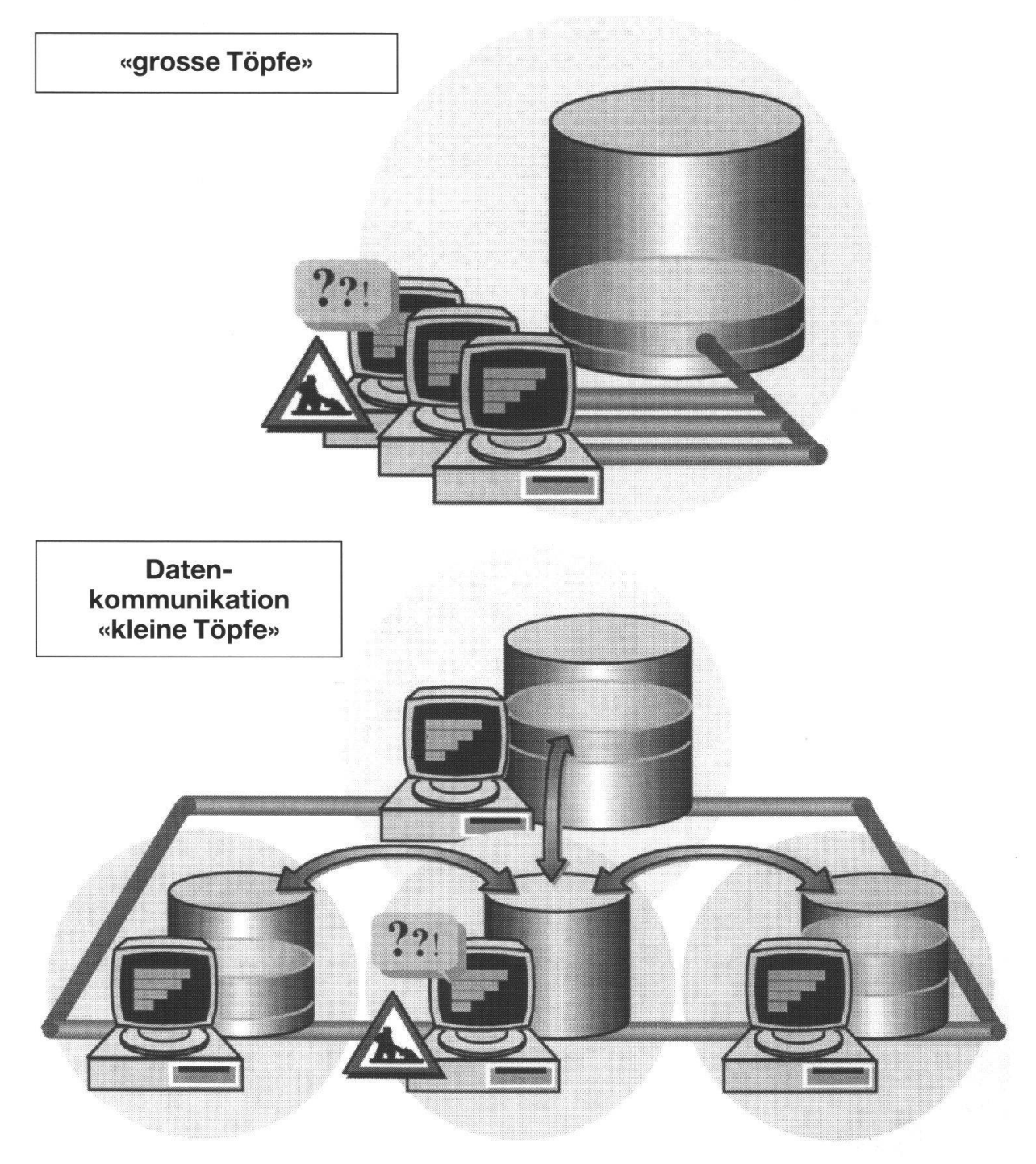

Fig. 5: Verknüpfung verschiedener Datenbestände: Prinzip der "kleinen Töpfe".

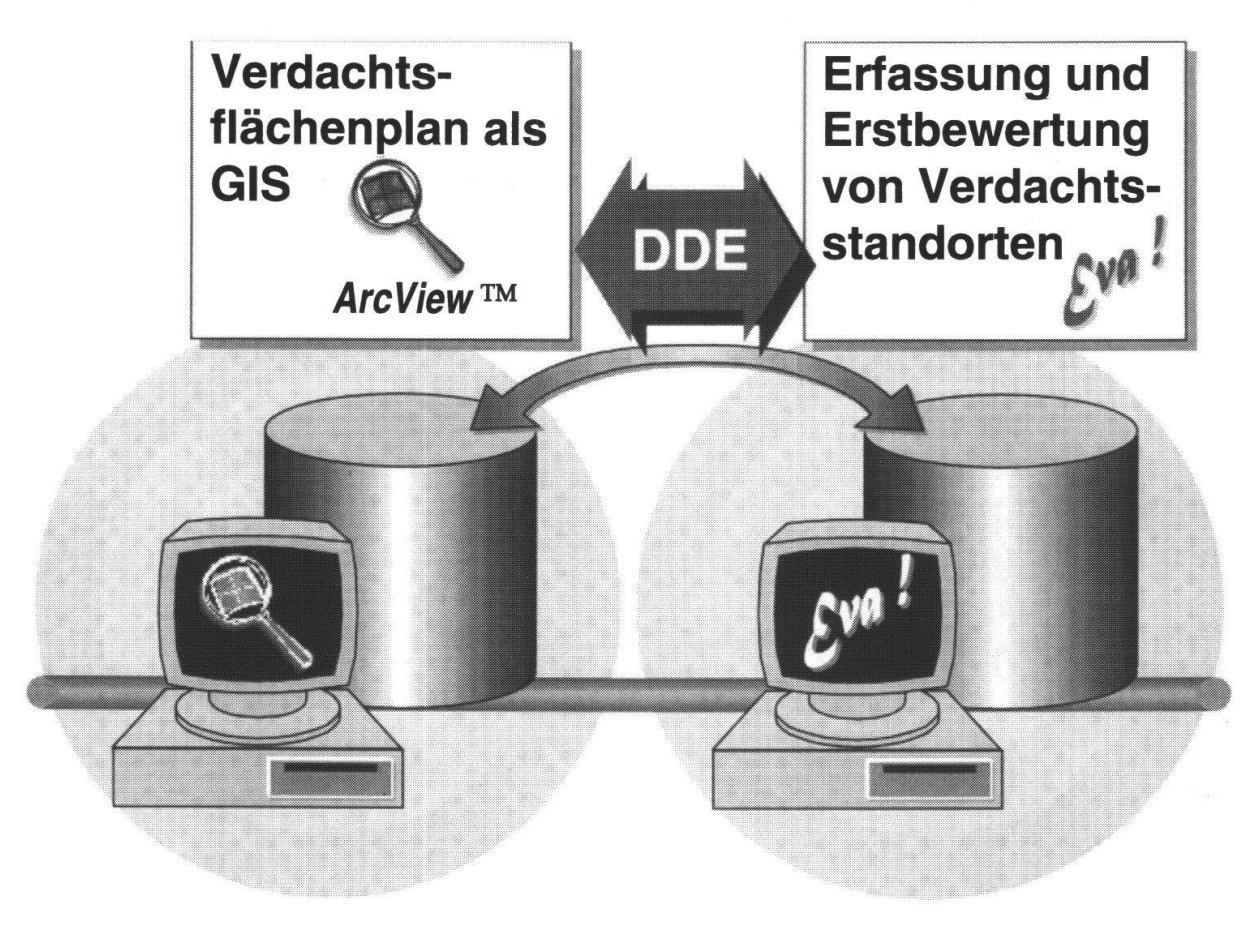

Fig. 6: Verknüpfung der beiden Applikationen über eine Schnittstelle für dynamischen Datenaustausch.

mit den Rechnern der grossen Datensammlungen vernetzt. Die modernen triebssysteme erlauben die gleichzeitige Nutzung mehrerer Applikationen auf einem PC. Nach dem Prinzip der "kleinen Datentöpfe" wird eine Vielzahl von Datensammlungen miteinander verknüpft. Die Daten bleiben physisch auf den Rechnern der zuständigen Datenherrn und werden via Netzleitungen von anderen Stellen eingesehen. Dies entspricht auch der Entwicklung, welche bei der globalen Datenkommunikation im Internet festgestellt werden kann.

Mit diesem Konzept können nun fachspezifische Applikationen über Schnittstellen gemeinsam mit dem zentralen GIS genutzt werden. Es entsteht eine "EDV-Landwelche eine maximale Flexibilität in der Handhabung und eine grösstmögliche Funktionalität bietet und zugleich einen minimalen Aufwand für die Datenerfordert. Für den Altlastenvollzug galt es daher, eine Schnittstelle zu wickeln, mit welcher die Datenbank Eva! und die digitale Karte in  $ArcView^{\mathsf{TM}}$  koordiniert und gemeinsam genutzt werden können.

#### 6. DDE-Schnittstelle: Dynamischer Datenaustausch zwischen den Applikationen

In den beiden Programmen sind Makros bzw. Avenue-Scripts integriert, welche dem Benutzer erlauben, zwischen den beiden Programmen Daten auszutauschen:

• Wenn in ArcView™ ein Verdachtsstandort angewählt wird, wird die Objekt-

Nummer als temporäre Variable an die Datenbank Eva! übergeben. Das entsprechende Stammdatenblatt des Standorts wird gesucht und automatisch angezeigt.

• Wenn in der Datenbank Eva! in einem Datenblatt der GIS-Schalter betätigt wird, werden die Schwerpunktkoordinaten an ArcView™ übermittelt. Der zum Datenblatt gehörende Kartenausschnitt erscheint am Bildschirm.

Auf diese Art kann der Benutzer nach Belieben zwischen der kartographischen Darstellung der raumbezogenen Daten und der fachspezifischen Datenbank mit ihrer komplexen relationalen Struktur wechseln. Die DDE-Schnittstelle verknüpft die räumlichen Objekte des GIS mit den Elementen der Datenbank ohne redundante Modifikationen der Daten.

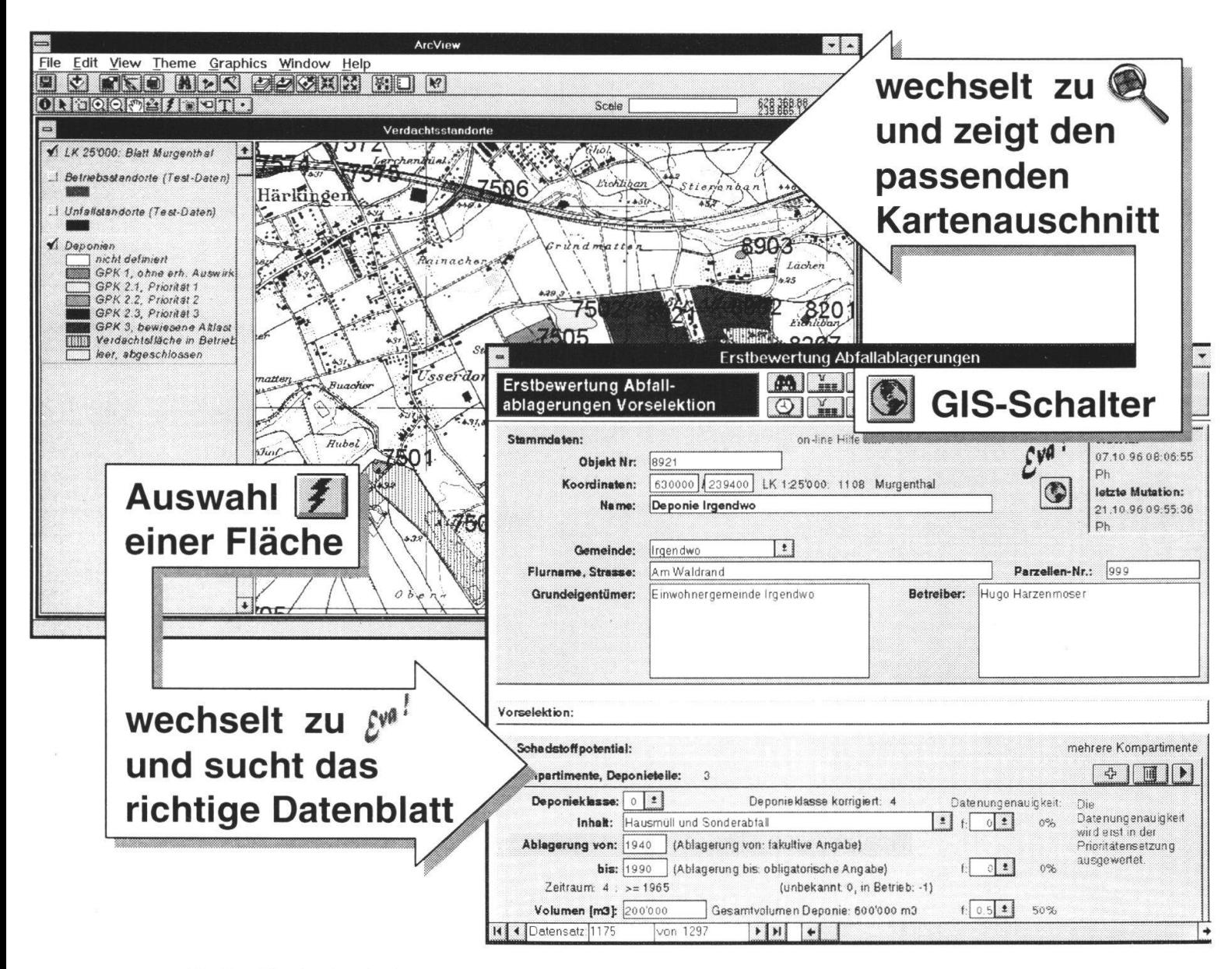

Fig. 7: Wechsel zwischen Verdachtsflächenplan und Datenbank der belasteten Standorte und umgekehrt.

### 7. Ausblick

Angesichts der unzähligen wertvollen, jedoch isolierten Datensammlungen, welinnerhalb und ausserhalb einer Behörde oder eines Amtes existieren, eröffnet die gemeinsame Nutzung mehrerer Applikationen über DDE-Verknüpfungen effiziente und zukunftsweisende Möglichkeiten. Analoge DDE-Verknüpfungen sind oder werden derzeit bei digitalen geologischen Karten sowie bei Deponie- und lastenverzeichnissen realisiert.

#### Literatur:

- Bundesamt für Umwelt, Wald und Landschaft BUWAL 1994: Altlastenkonzept für die Schweiz. BUWAL, Schriftenreihe Umwelt Nr. 220.
- Bundesamt für Umwelt, Wald und Landschaft BUWAL 1997: Erfassung und Erstbewertung von Verdachtsstandorten: Datenbankapplikation EVA! V2.0, Benutzerhandbuch. BUWAL, Vollzug Umwelt.
- Müller C. & Philipp R. 1996: Altlastenvollzug im GIS: Eine erweiterte Funktionalität des Erstbewertungsprogramms EVA! Geologis '96, Bern, 28.11.1996.
- PHILIPP R., SCHENK K. & ZIEGLER U. 1996: Altlastenverdachtsstandorte. Schweizer Ingenieur und Architekt 3/96, p.25-31.
- PHILIPP R. & ZIEGLER U. 1996: Altlastenverdachtsstandorte in der Schweiz. BR Baustoff Recycling + Deponietechnik 11/96, p.72-76.